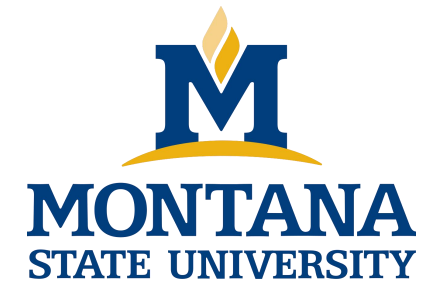

# Programming with C I

**Fangtian Zhong CSCI 112**

**Gianforte School of Computing Norm Asbjornson College of Engineering E-mail: fangtian.zhong@montana.edu 2024.02.21**

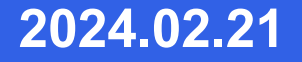

### **Array Arguments**

- **We can write functions that have arrays as arguments.**
- **Such functions can manipulate some, or all, of the elements corresponding to an actual array argument.**

### **Using Array Elements as Function Arguments**

### **scanf("%lf" , &x[i]);**

#### **Figure Function to Check Whether Tic-tac-toe Board is Filled**

```
/* Check Whether a tic-tac-toe is completely filled. */
int filled(char ttt \brd[3][3]) \frac{\pi}{2} /* input -tic-tac-toe board */
```

```
int r, c; \frac{1}{2} row and column subscripts \frac{1}{2}int ans=1; \frac{*}{*} whether or not board filled \frac{*}{*}
```

```
/ * Assumes board is filled until blank is found \frac{\gamma}{4}for (r = 0; r < 3; ++r)for (c = 0; c < 3; +c)if (ttt_brd[r][c] == '')
         ans = 0;
```
return (ans);

}

 $\{$ 

### **Variable scope**

### **Part of a program where a variable is accessible**

**Lifetime of a variable**

### **What happens when we run our executable file?**

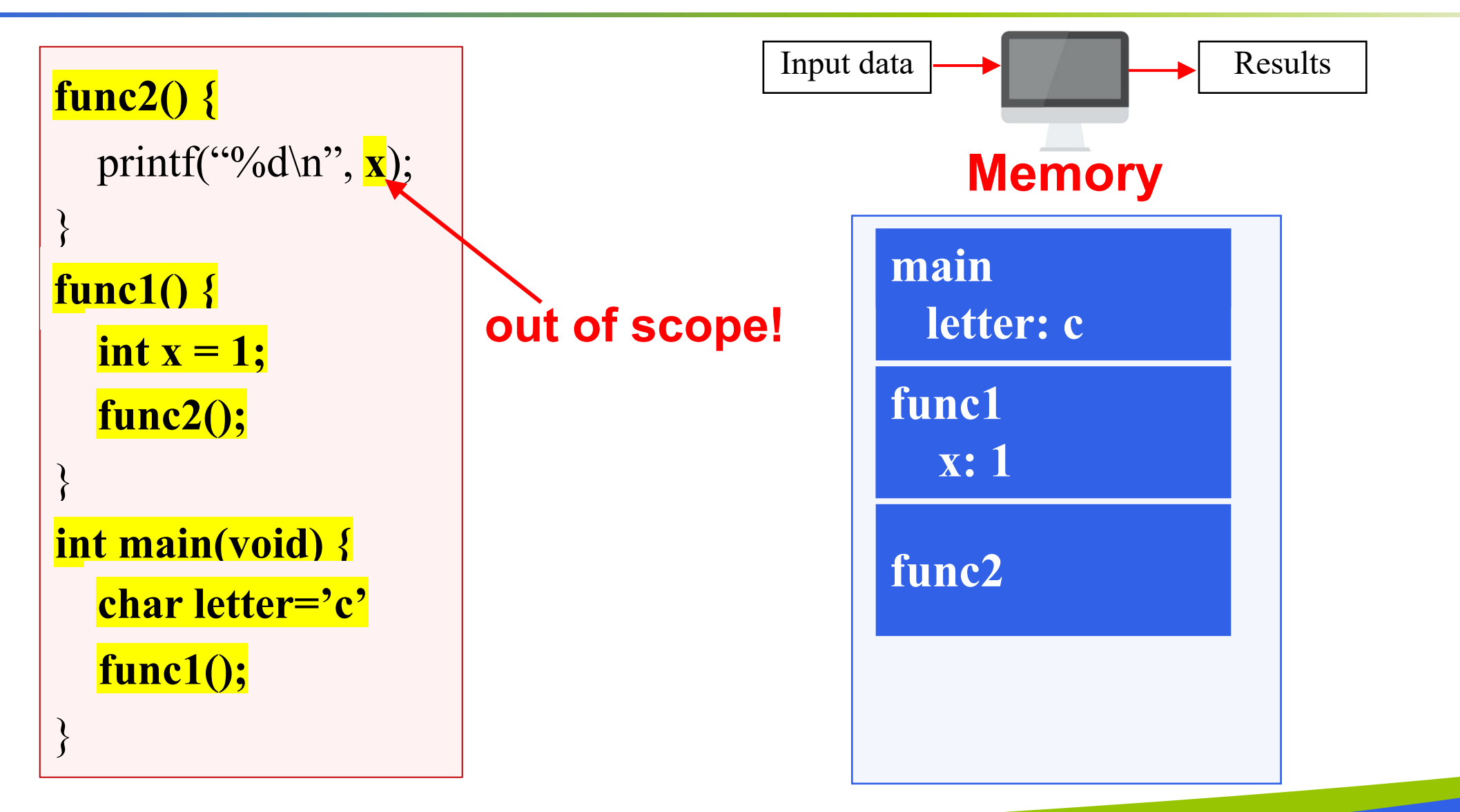

**6**

### **What happens when we run our executable file?**

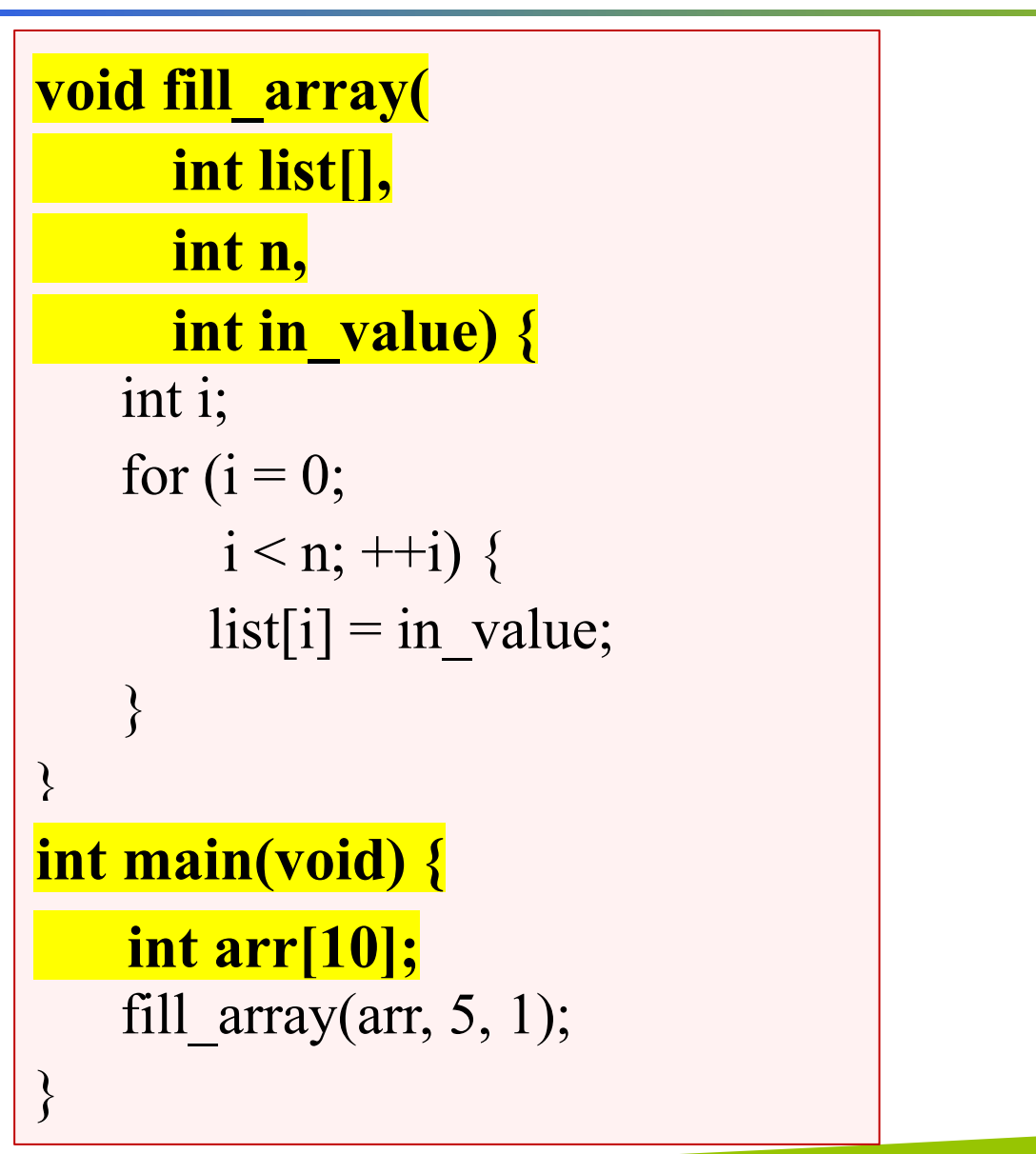

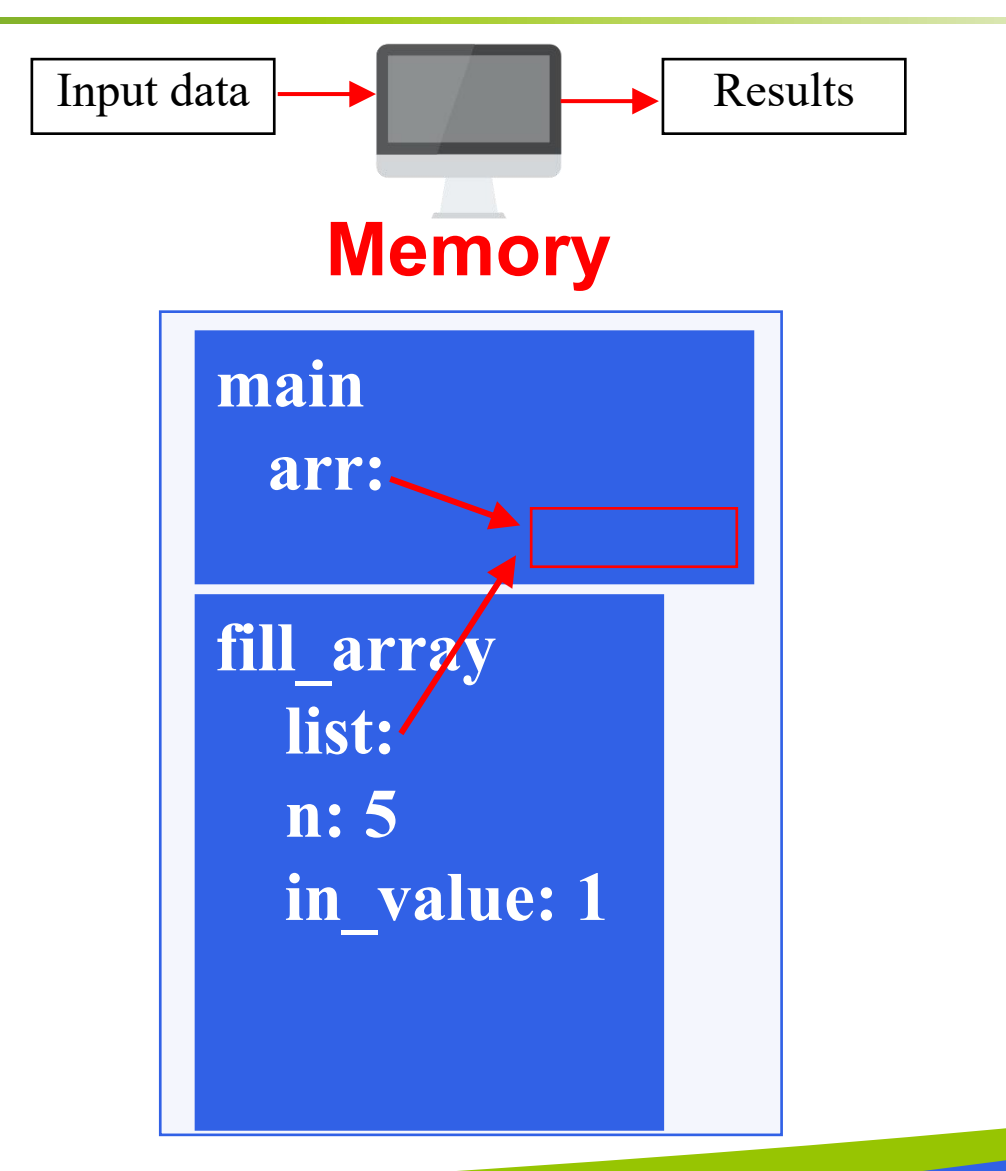

### **Figure Function fill\_array**

```
\overline{\phantom{a}}* Set all elements of its array parameter to in_value. * Pre: n and in_value are defined. * Post: list[i] = in_value, for 0 \le i \le n.
 */
void
fill_array (int list[], /* output - list of n integers */
         int n, \frac{1}{2} /* input - number of list elements \frac{1}{2}int in value) /* input - initial value */
\{for (int i = 0; i \leq n; ++i)
        list[i] = in value;
}
```
#### **Figure Data Areas Before Return from** fill\_array (x, 5, 1);

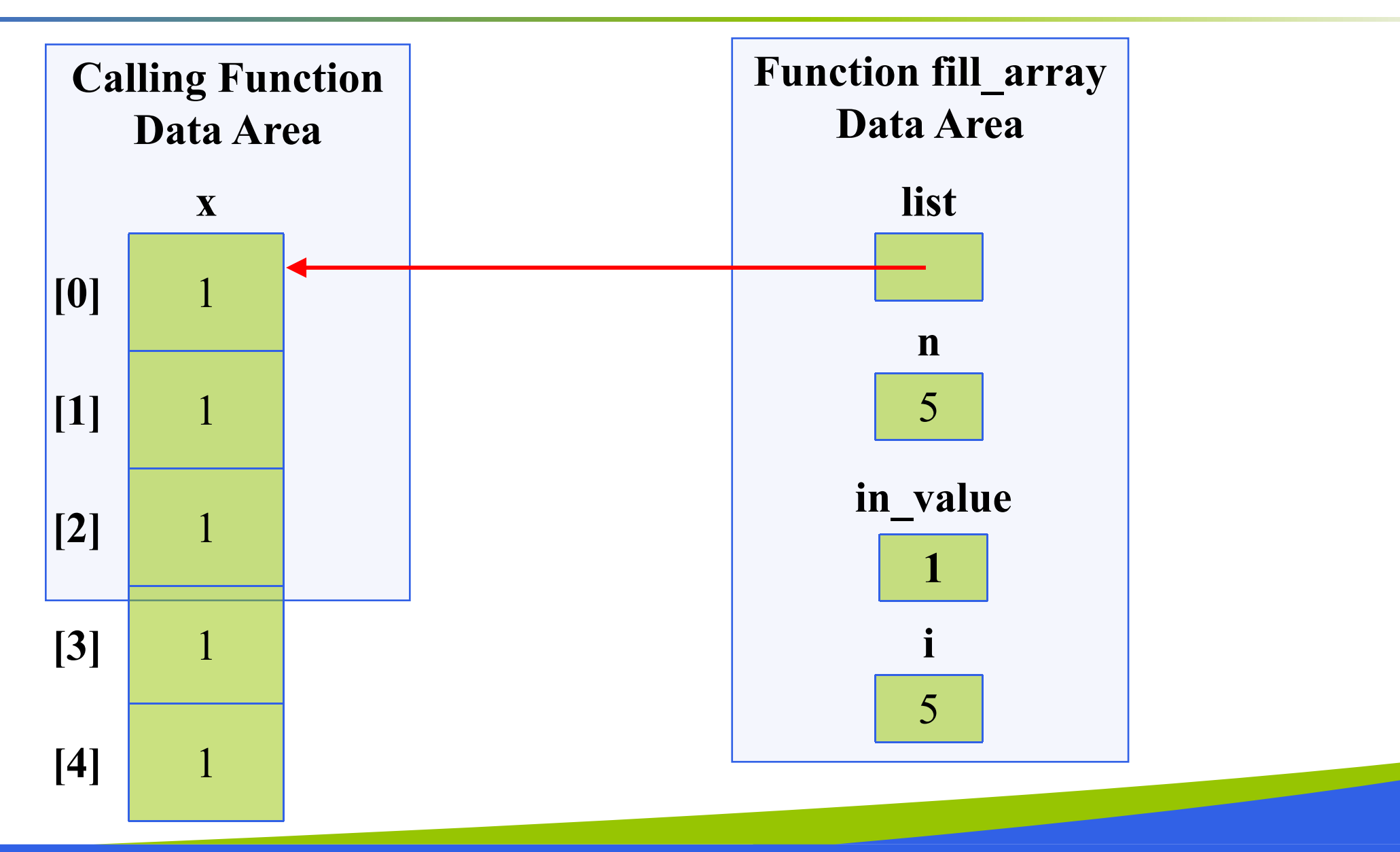

**9**

### **The qualifier const allows the compiler to mark as an error any attempt to change an array element within the function.**

#### **Figure Function to Find the Largest Element in an Array**

```
/** Return the largest of the first n values in array list
* Pre: First n elements of array list are defined and n > 0*/
int
get_max(const int list[], \quad * input - list of n integers */ *
         int n) \sqrt{2} input - number of list elements to examine \sqrt[3]{\ }\left\{ \begin{array}{cc} 0 & 0 & 0 \\ 0 & 0 & 0 \\ 0 & 0 & 0 \end{array} \right.int cur large; /* largest value so far */\frac{1}{2} / * Initial array element is largest so far \frac{1}{2} / *
       cur large = list[0];/* Compare each remaining list element to the largest so far;
          save the larger
       for (int i = 1; i \leq n; ++i){
          if (list[i] > cur (\text{large})cur large = list[i]return (cur_large);
}
```
**11**

### **Returning an Array Result**

- Ö In C, it is not legal for a function's return type to be an array.
- **E** You need to use an output parameter to send your array back to the calling module.

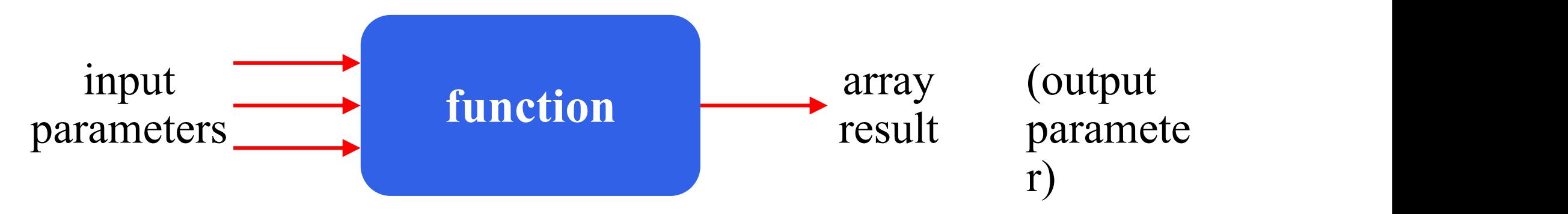

**Diagram of a function That Computes an Array Result**

#### **Figure Function to Add Two Arrays**

```
/** Adds corresponding elements of arrays ar1 and ar2, storing the result in arsum.<br>* Processes first n elements only.<br>* Pre: First n elements of ar1 and ar2 are defined. arsum's corresponding actual
argument has a declared size > = n (n > = 0) */
void add_arrays(const double ar1[], \frac{1}{2} /* input - */
             const double ar2[], \frac{1}{2} /* arrays being added */
             double arsum[], \frac{1}{2} /* output - sum of ar1 and ar2 */
             int n) \frac{1}{2} /* input - number of element paris summed*/
\{ \{int i,
        \frac{1}{2} * Adds corresponing elements of arl and ar2 \frac{1}{2} */
        for (i = 0; i < n; ++i)\hat{\text{arsum}}[i] = \hat{\text{ar}}[i] + \hat{\text{ar}}[i];}
```
#### **Figure Function Data Areas for add\_arrays(x, y, x\_plus\_y, 5);**

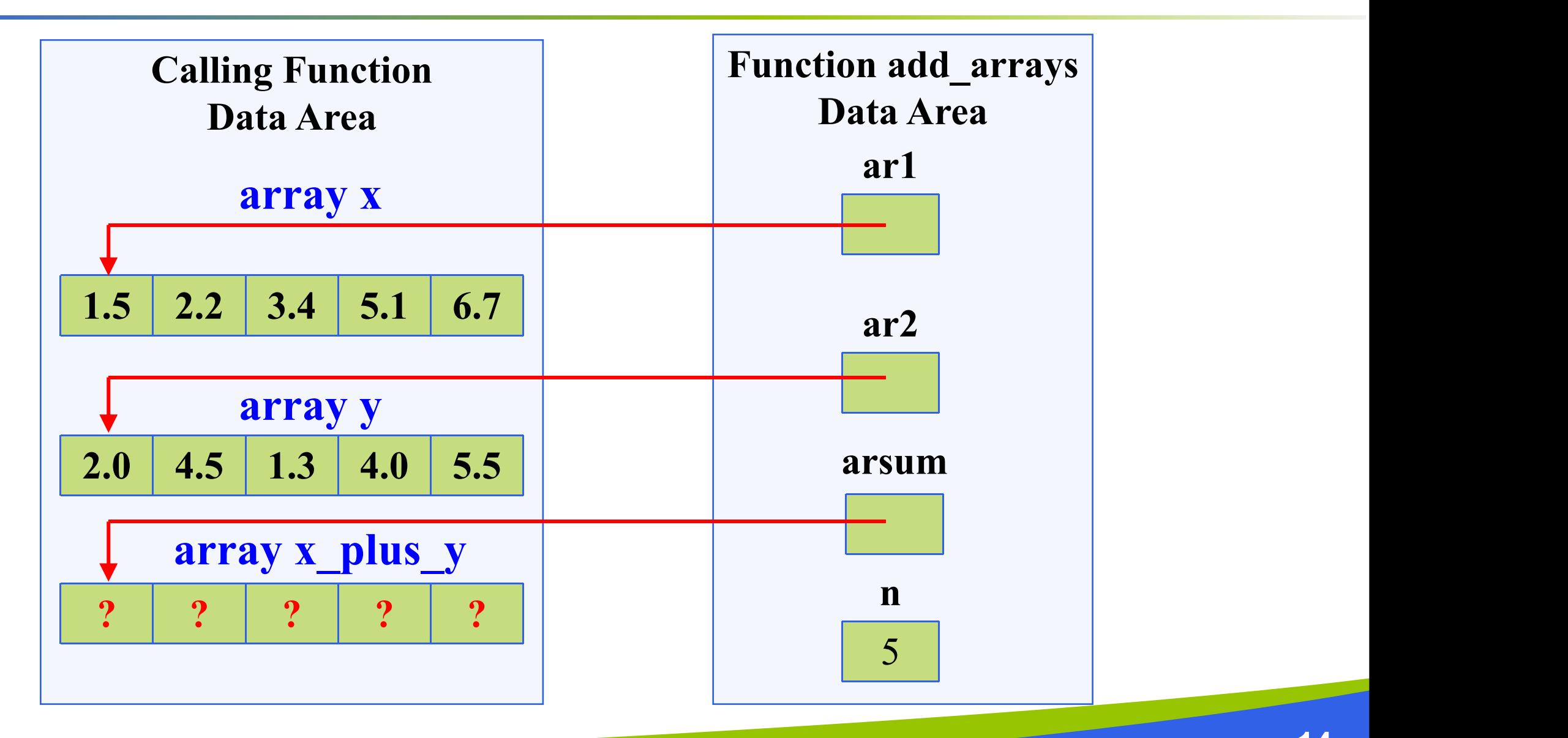

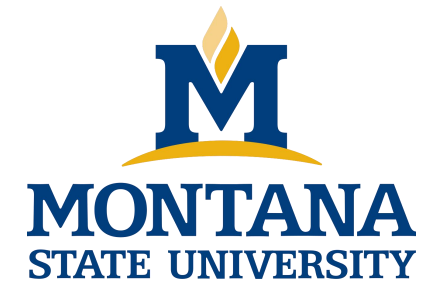

## THE END

**Fangtian Zhong CSCI 112**

> **Gianforte School of Computing Norm Asbjornson College of Engineering E-mail: fangtian.zhong@montana.edu**

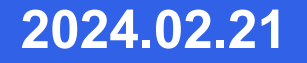